## Потоки

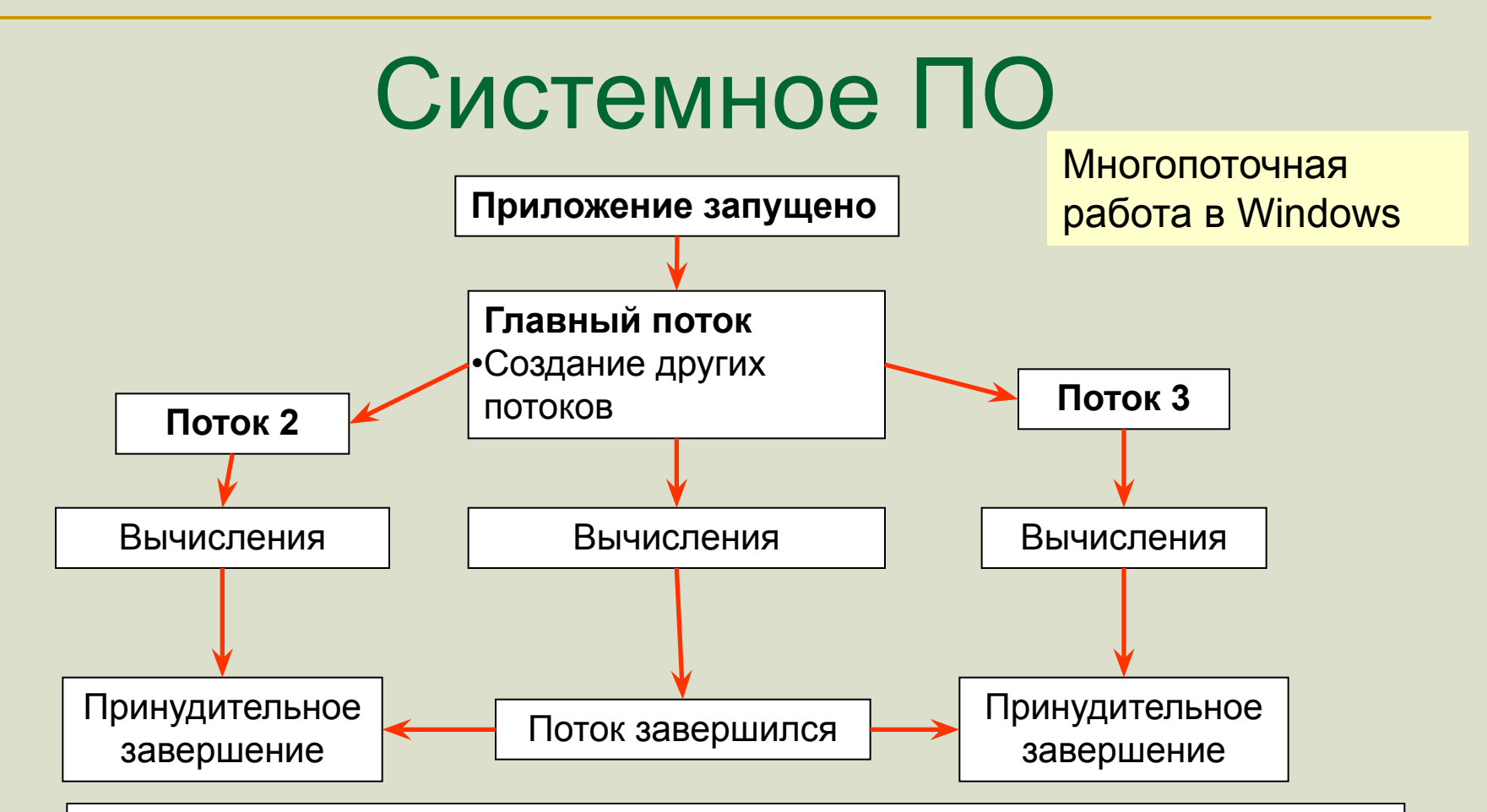

- При запуске приложения создается главный поток
- Любой поток может создавать другие потоки
- Потоки могут работать одновременно
- При завершении главного потока все остальные потоки принудительно завершаются

Многопоточная

Функция создает новый поток работа в работа в Windows

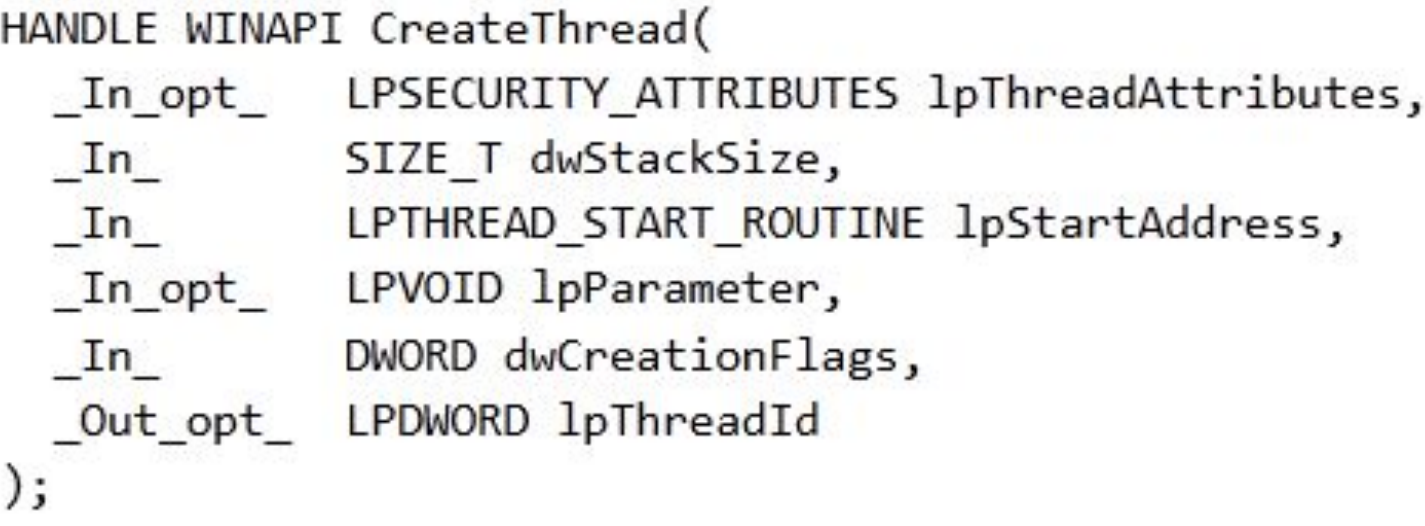

**lpStartAddress** – функция, реализующая новый поток

**lpParameter** – адрес, который передается потоку

```
lpCreationFlags – флаги:
```
**CREATE\_SUSPENDED** – поток создается

остановленным

Многопоточная

Функция, реализующая поток реализующая поток работа в Windows

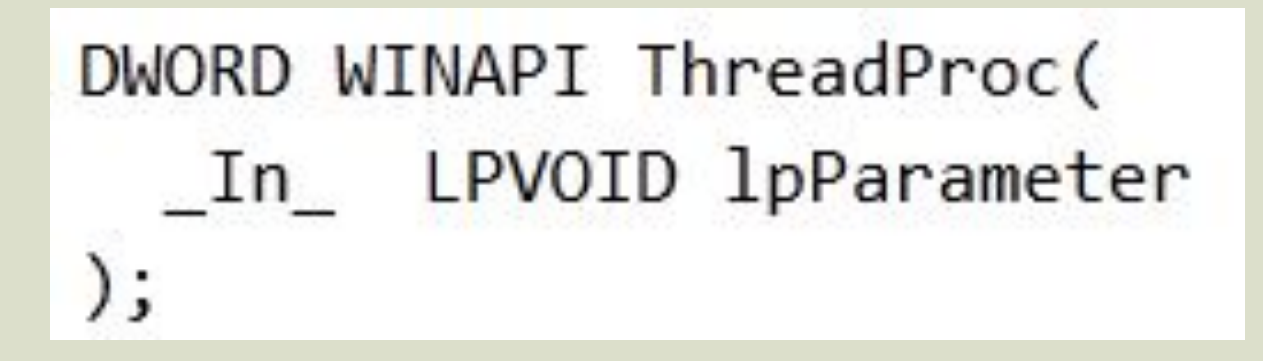

**lpParameter** – адрес, который был передан функции **CreateThread** 

С его помощью можно передать потоку данные для обработки. Например можно создать для потока массив, структуру, экземпляр класса, и передать потоку соответствующий адрес.

```
DWORD WINAPI MyThread(LPVOID Param)
\mathcal{L}int i, j, a=0;for(i=0; i<100000; i++)for(j=0; j<100000; j++) a++;
    return 0;
ł
int tmain(int argc, TCHAR* argv[])
€
    HANDLE hThread;
    DWORD Tick;
    Tick=GetTickCount();
    hThread=CreateThread(NULL,0,MyThread,NULL,0,NULL);
    WaitForSingleObject(hThread, INFINITE);
    Tick=GetTickCount()-Tick;
    printf("%d",Tick);
                                    C:\Users\Cepreй\docume
    getch();
    return 0;
                                   20936
```
Пример

Создаем новый поток, реализуемый функцией **MyThread**

С помощью **GetTickCount** засекаем время работы потока

> **WaitForSingleObject**  ждет, пока поток завершится

```
DWORD WINAPI MyThread(LPVOID Param)
                                                           Пример\{int i,j,a=0;Запуск двух 
    for(i=0; i<50000; i++)потоков
        for(i=0; j<100000; j++) a++;
    return 0;
                                                           Одна и та же 
}
                                                           функция может 
int tmain(int argc, TCHAR* argv[])
                                                           реализовывать 
\{несколько 
   HANDLE hThread[2];
                                                           потоков
    DWORD Tick;
    Tick=GetTickCount();
    hThread[0]=CreateThread(NULL,0,MyThread,NULL,0,NULL);
                                                           Вычисления такой 
    hThread[1]=CreateThread(NULL,0,MyThread,NULL,0,NULL);
                                                           же сложности на 
    WaitForMultipleObjects(2,hThread,TRUE,INFINITE);
                                                           двух ядрах 
    Tick=GetTickCount()-Tick;
                                                           выполняются 
                                     C:\Users\Cepreй\do
    printf("%d", Tick);
                                                           быстрее
    getch();
                                     11528
    return 0;
}
```
# $\rm C$ истемное ПО

```
\{
```

```
int i,j;for(i=1; i<15; i++)printf("New thread!\n");
    for(j=0; j<100000; j++);
```
return 0;

€

ł

Выполняем одновременно два потока

```
int_tmain(int_argc, TCHAR* argv[])
```

```
HANDLE hMyThread;
hMyThread=CreateThread(NULL,0,MyThread,NULL,0,NULL);
int i, j;for(i=0; i<100000; i++);
for(i=1; i<15; i++)
```

```
printf("Native thread!\n");
    for(j=0; j<100000; j++);
getch();
return 0;
```
Никакой упорядоченности при выполнении не гарантируется

#### Управление потоками

```
C:\Users\Cepreй\docu
Native thread!
Native thread!
Native thread!
Native thread!
Native thread!
Native thread!
Native thread!
New thread!
Native thread!
New thread!
Native thread!
New thread!
Native thread!
New thread!
Native thread!
New thread!
New thread!
New thread!
New thread!
New thread!
New thread!
New thread!
New thread!
New thread!
New thread!
```
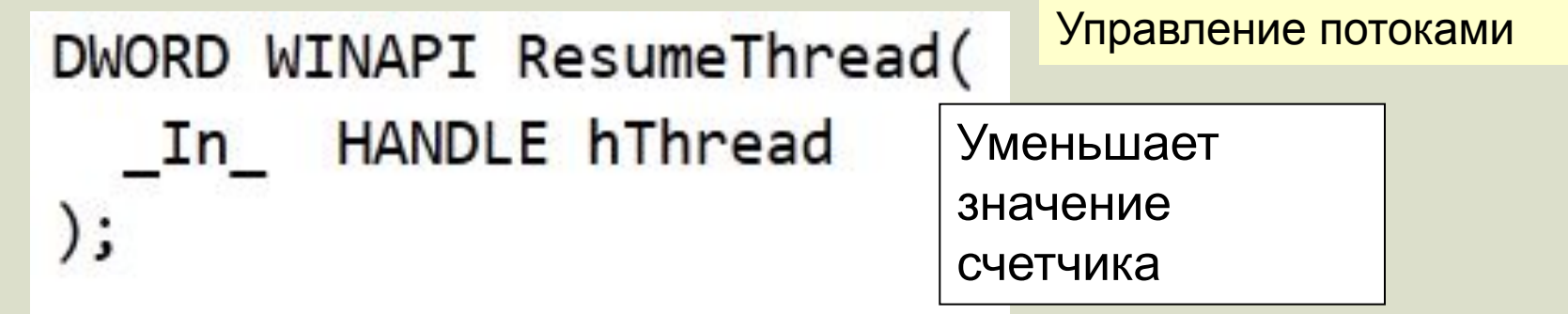

### DWORD WINAPI SuspendThread(

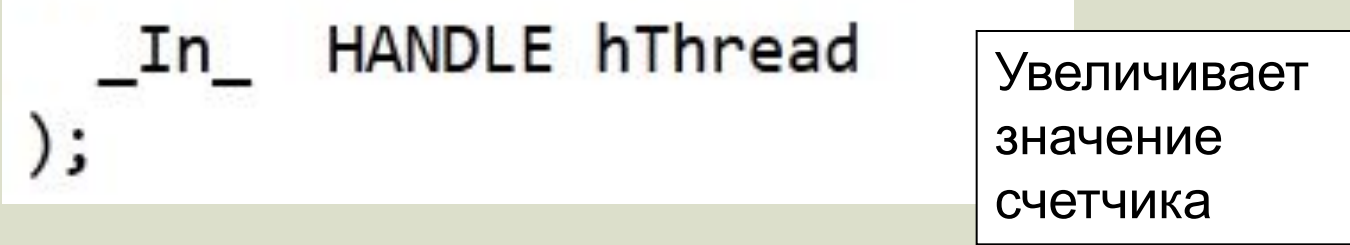

Поток имеет счетчик (suspend count), определяющий состояние потока. Если значение счетчика >0, поток остановлен

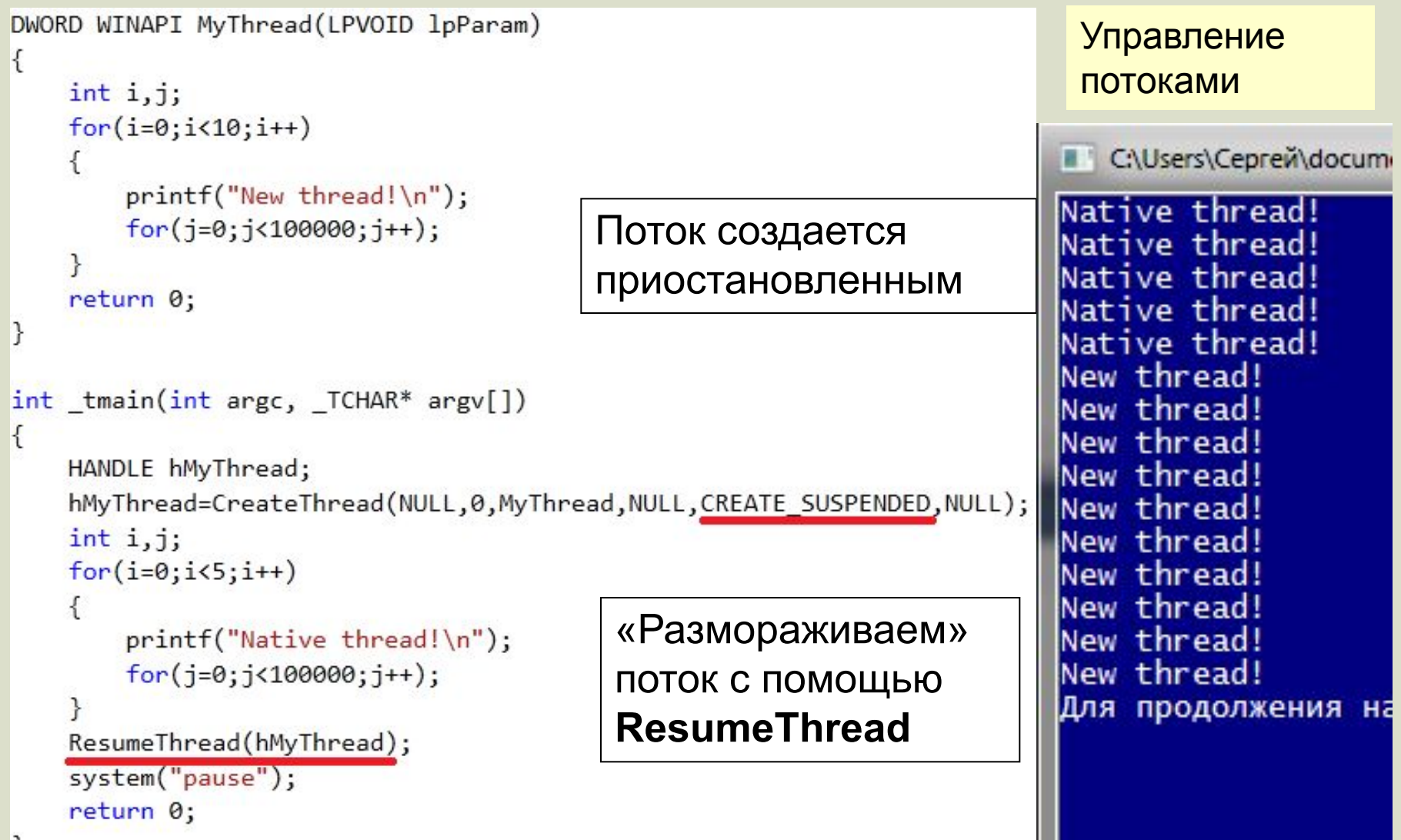